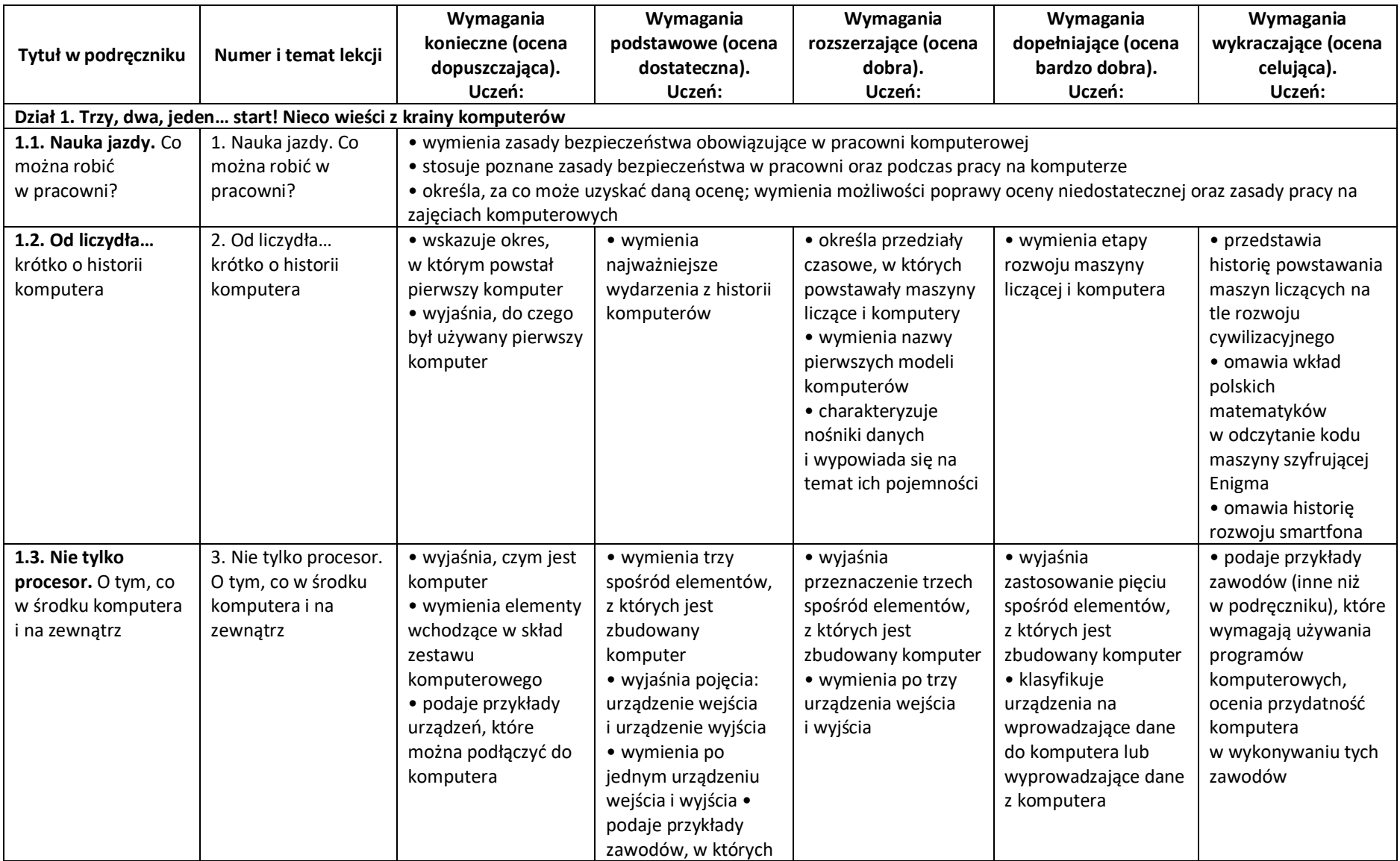

## **Wymagania edukacyjne, informatyka klasa 4 – I półrocze**

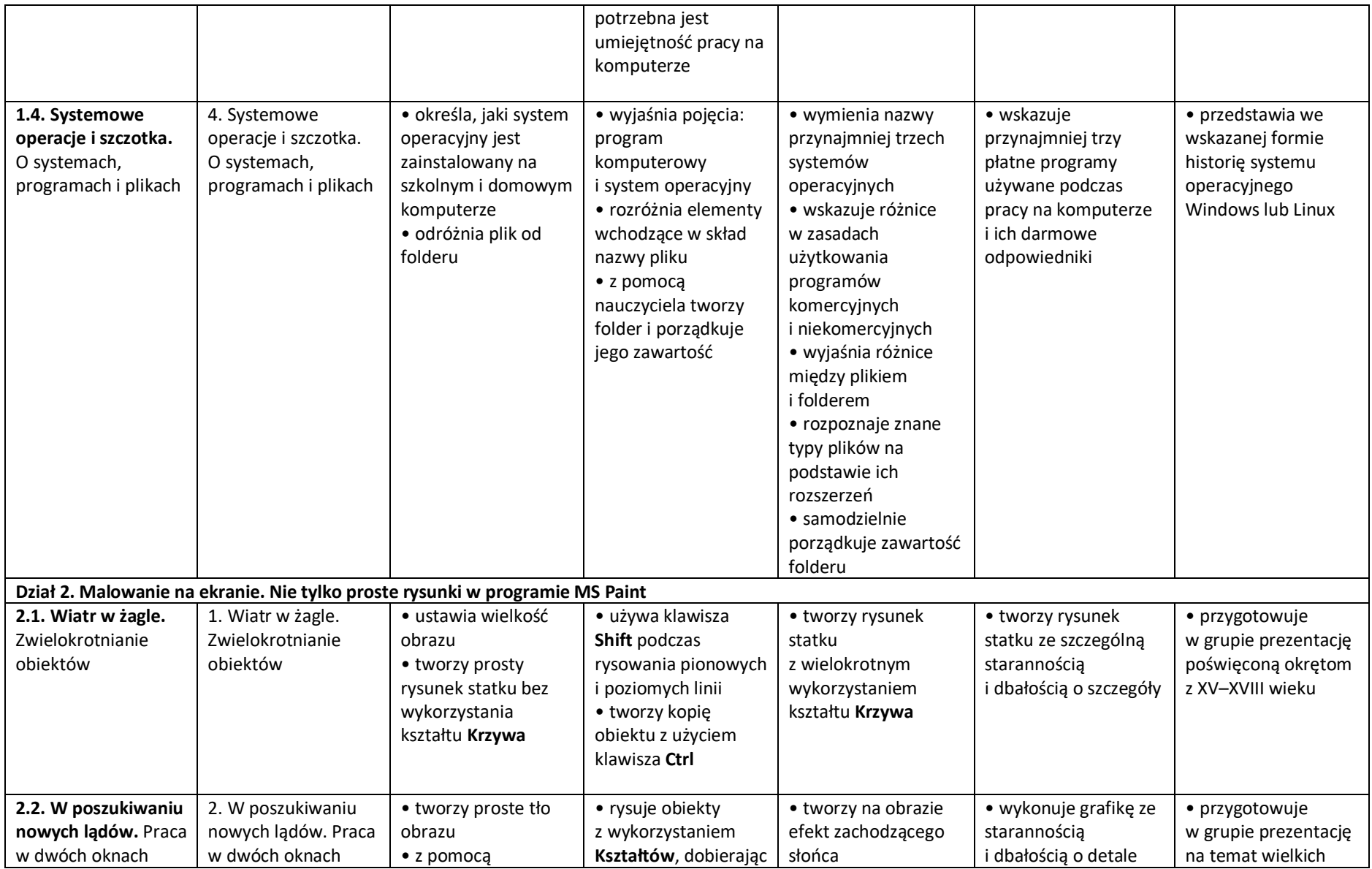

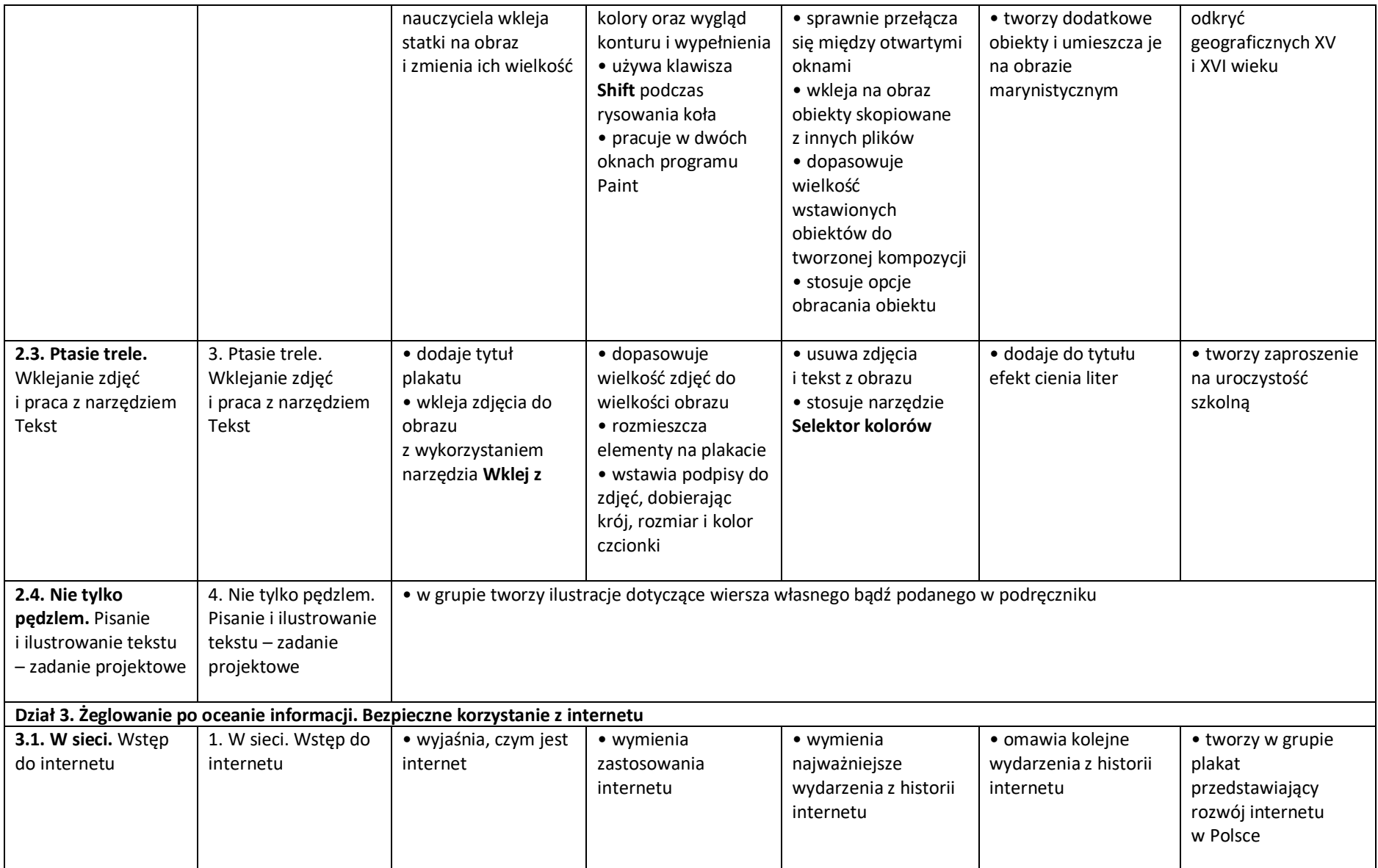

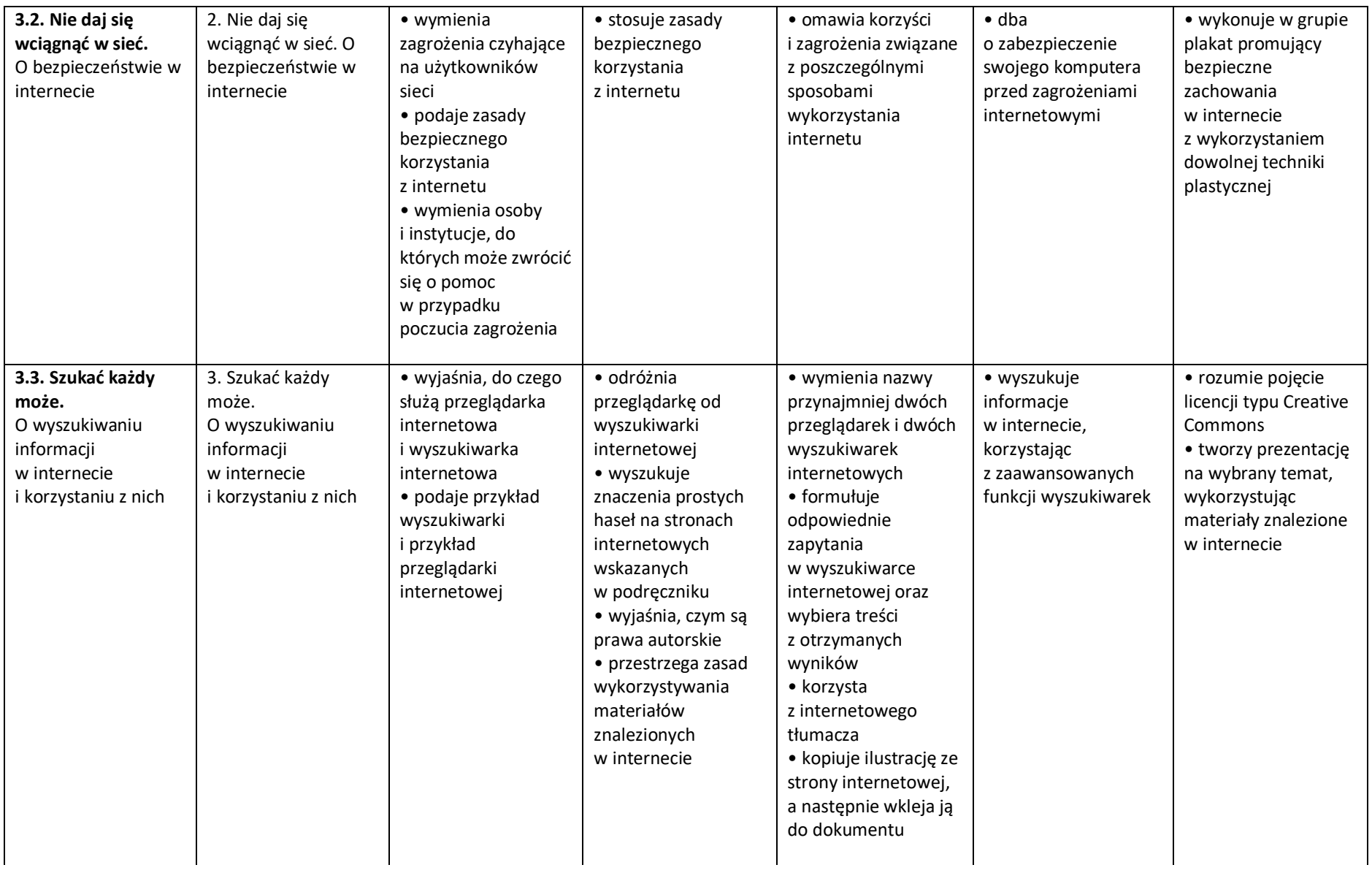

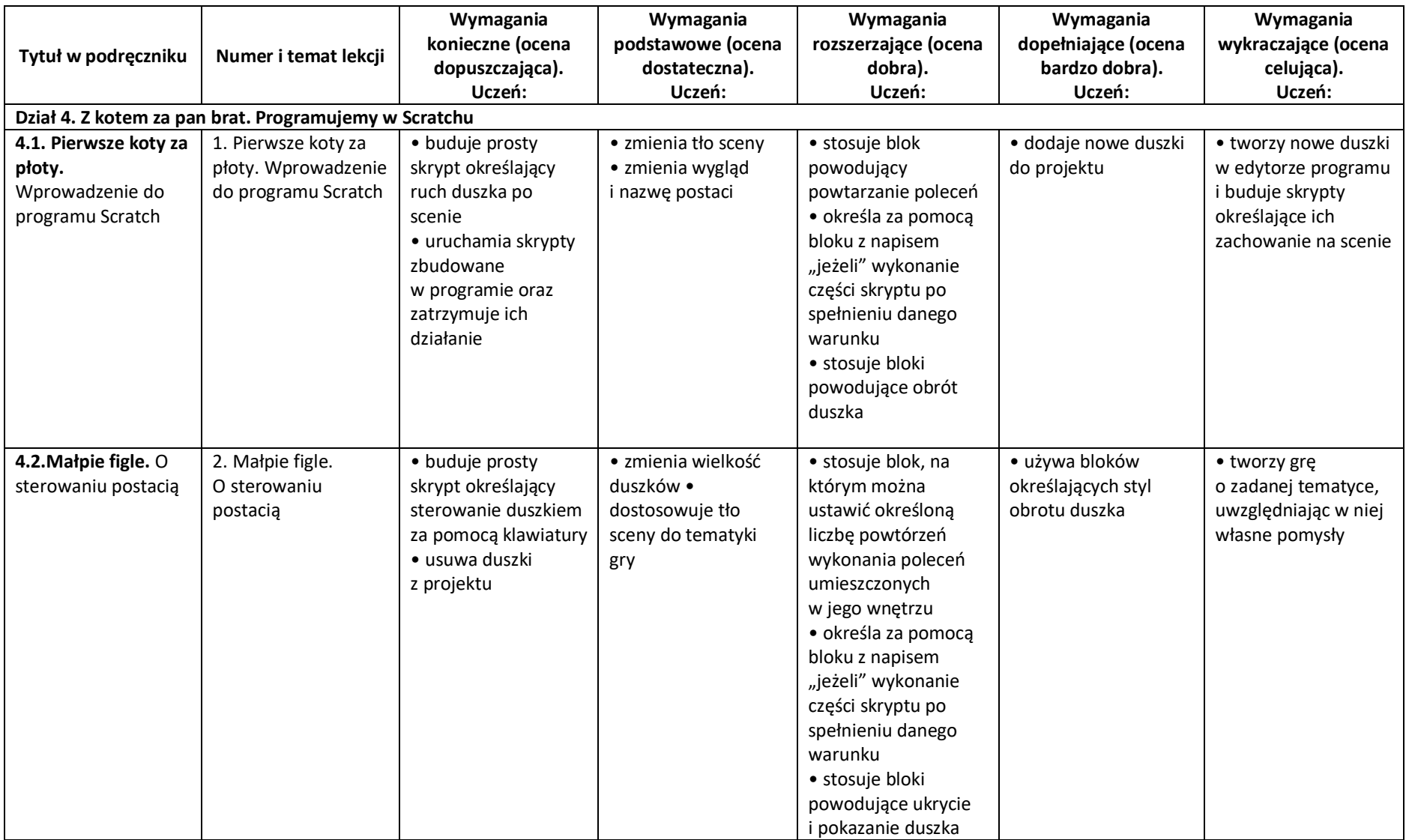

## **Wymagania edukacyjne, informatyka klasa 4 – II półrocze**

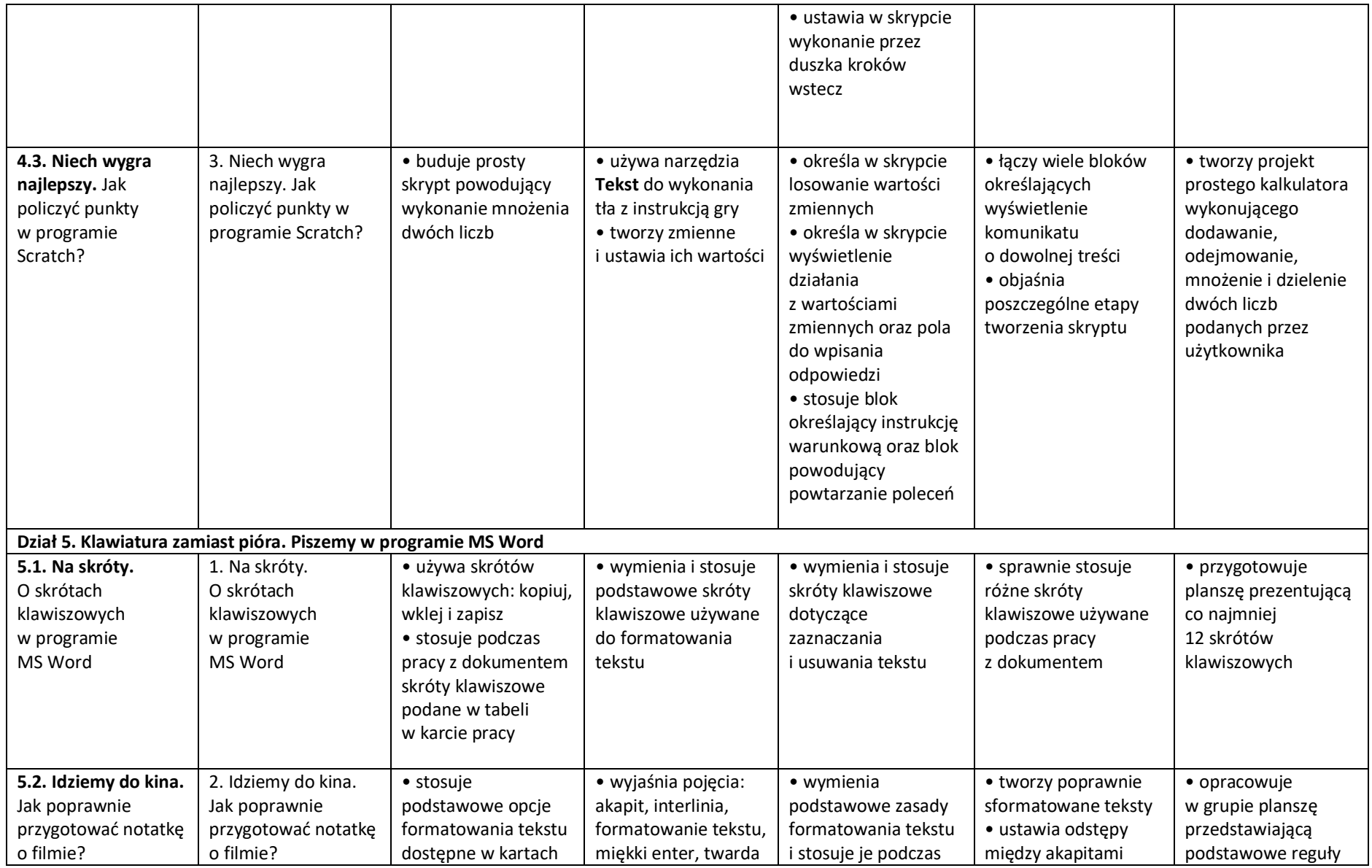

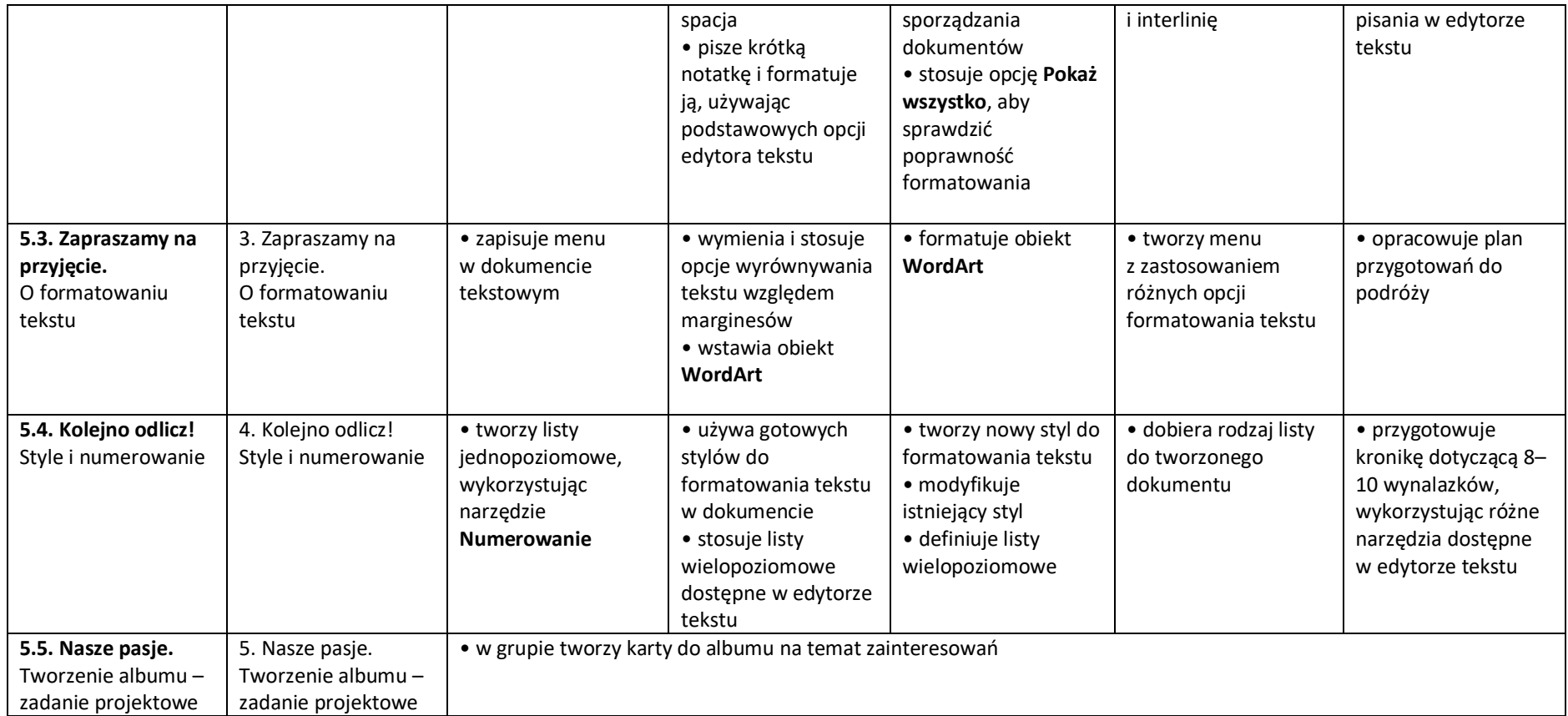